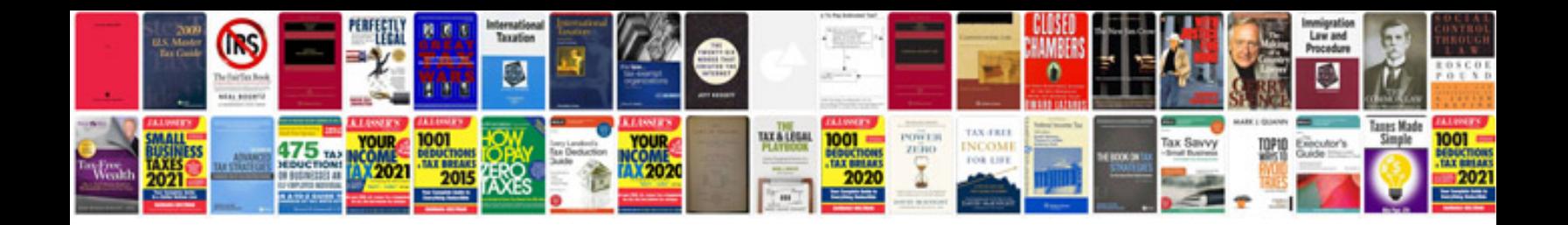

**Quotation samples doc**

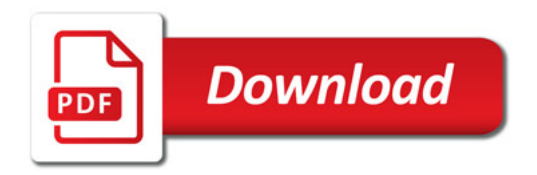

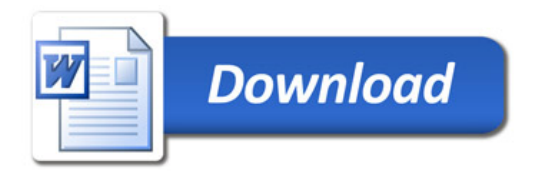